<span id="page-0-0"></span>"Consequently he who wishes to attain to human perfection, must therefore first study Logic, next the various branches of Mathematics in their proper order, then Physics, and lastly Metaphysics."

Maimonides 1135–1204

A proposition is a sentence, written in a language, that has a truth value – it is true or false – in a world. A proposition is built from atomic propositions (atoms) and logical connectives.

4 0 8

- A proposition is a sentence, written in a language, that has a truth value – it is true or false – in a world. A proposition is built from atomic propositions (atoms) and logical connectives.
- Propositions can be built from simpler propositions using logical connectives.

4 0 8

# Propositional Calculus Syntax

• An atomic proposition  $-$  atom  $-$  is a symbol, written as sequences of letters, digits, and the underscore  $(\_)$  and start with a lower-case letter

E.g., a, ai is fun, lit  $I_1$ , live outside, mimsy, sunny.

4 0 F

# Propositional Calculus Syntax

• An atomic proposition  $-$  atom  $-$  is a symbol, written as sequences of letters, digits, and the underscore  $(\_)$  and start with a lower-case letter

E.g., a, ai is fun, lit  $1_1$ , live outside, mimsy, sunny.

- A proposition or logical formula is either
	- ▶ an atomic proposition or
	- $\blacktriangleright$  a compound proposition of the form

 $\neg p$  "not p" negation of p  $p \wedge q$  "p and q" conjunction of p and q  $p \vee q$  "p or q" disjunction of p and q  $p \rightarrow q$  "p implies q" implication of q from p  $p \leftarrow q$  "p if q" implication of p from q  $p \leftrightarrow q$  "p if and only if q" equivalence of p and q  $p \oplus q$  "p XOR q" exclusive-or of p and q

where  $p$  and  $q$  are propositions.

# Propositional Calculus Syntax

 $\bullet$  An atomic proposition – atom – is a symbol, written as sequences of letters, digits, and the underscore  $(\_)$  and start with a lower-case letter

E.g.,  $a$ ,  $ai_is-fun$ ,  $lit_1$ , live outside, mimsy, sunny.

- A proposition or logical formula is either
	- ▶ an atomic proposition or
	- $\blacktriangleright$  a compound proposition of the form

 $\neg p$  "not p" negation of p  $p \wedge q$  "p and q" conjunction of p and q  $p \vee q$  "p or q" disjunction of p and q  $p \rightarrow q$  "p implies q" implication of q from p  $p \leftarrow q$  "p if q" implication of p from q  $p \leftrightarrow q$  "p if and only if q" equivalence of p and q  $p \oplus q$  "p XOR q" exclusive-or of p and q

where  $p$  and  $q$  are propositions.

• The operators  $\neg$ ,  $\wedge$ ,  $\vee$ ,  $\rightarrow$ ,  $\leftrightarrow$ ,  $\leftrightarrow$ , and  $\oplus$  are logical connectives.

Logical formulae are modular statements of what is (known to be) true

- Logical formulae are modular statements of what is (known to be) true
- It is easier to check correctness and debug formulae than tables of what could be true

4 0 8

- Logical formulae are modular statements of what is (known to be) true
- It is easier to check correctness and debug formulae than tables of what could be true
- We can exploit the Boolean nature for efficient reasoning
- Logical formulae are modular statements of what is (known to be) true
- It is easier to check correctness and debug formulae than tables of what could be true
- We can exploit the Boolean nature for efficient reasoning
- We need a language for asking queries (of what follows in all models) that may be more complicated than asking for the value of a variable
- Logical formulae are modular statements of what is (known to be) true
- It is easier to check correctness and debug formulae than tables of what could be true
- We can exploit the Boolean nature for efficient reasoning
- We need a language for asking queries (of what follows in all models) that may be more complicated than asking for the value of a variable
- It is easy to incrementally add formulae
- Logical formulae are modular statements of what is (known to be) true
- It is easier to check correctness and debug formulae than tables of what could be true
- We can exploit the Boolean nature for efficient reasoning
- We need a language for asking queries (of what follows in all models) that may be more complicated than asking for the value of a variable
- It is easy to incrementally add formulae
- It can be extended to infinitely many propositions with infinite domains (using logical quantification)

### Semantics of the Propositional Calculus

• An interpretation – or possible world – is an assignment of true or false to each variable.

### Semantics of the Propositional Calculus

- An interpretation or possible world is an assignment of true or false to each variable.
- An interpretation is defined by function  $\pi$  that maps atoms to  $\{true, false\}$ .

If  $\pi(a)=true$ , atom a is true in the interpretation.

If  $\pi(a)$ =false, atom a is false in the interpretation.

## Semantics of the Propositional Calculus

- An interpretation or possible world is an assignment of true or false to each variable.
- An interpretation is defined by function  $\pi$  that maps atoms to  $\{true, false\}$ .

If  $\pi(a)=true$ , atom a is true in the interpretation.

- If  $\pi(a)$ =false, atom a is false in the interpretation.
- Truth of a compound proposition in an interpretation is defined in terms of the truth of its components:

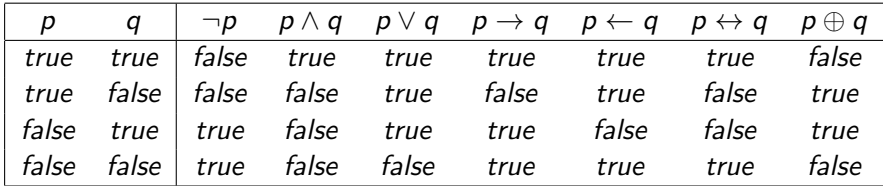

**•** Propositions can have different truth values in different interpretations.

- A model of a set of clauses is an interpretation in which all the clauses are true.
- If KB is a set of propositions, proposition  $g$  is a logical consequence of KB, written  $KB \models g$ , if g is true in every model of KB.
- That is,  $KB \models g$  if there is no interpretation in which KB is true and  $g$  is false.

$$
KB = \begin{cases} \napple\_eaten \leftarrow bird\_eats\_apple. \\ \nlight\_on \leftarrow night. \\ \nnight. \n\end{cases}
$$

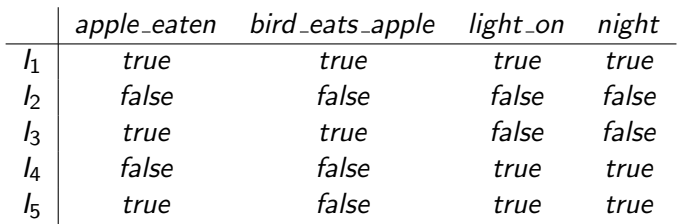

model of  $KB?$ 

$$
KB = \begin{cases} \text{apple\_eaten} \leftarrow \text{bird\_eats\_apple.} \\ \text{light\_on} \leftarrow \text{night.} \\ \text{night.} \end{cases}
$$

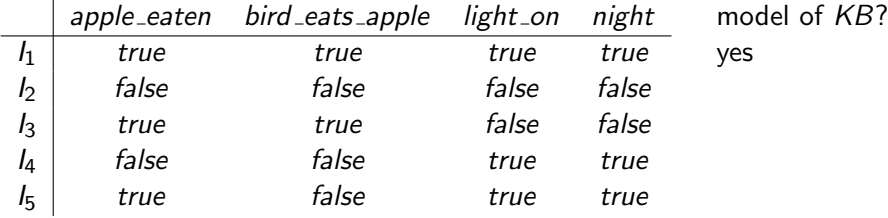

$$
KB = \begin{cases} \text{apple\_eaten} \leftarrow \text{bird\_eats\_apple.} \\ \text{light\_on} \leftarrow \text{night.} \\ \text{night.} \end{cases}
$$

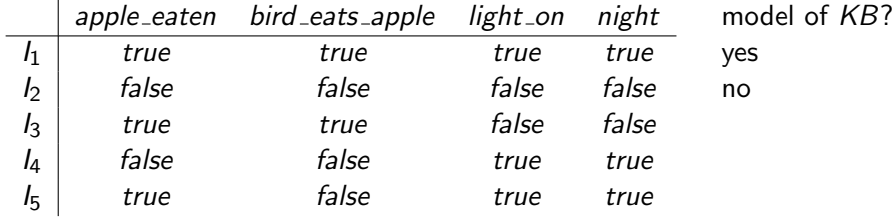

$$
KB = \begin{cases} \text{apple\_eaten} \leftarrow \text{bird\_eats\_apple.} \\ \text{light\_on} \leftarrow \text{night.} \\ \text{night.} \end{cases}
$$

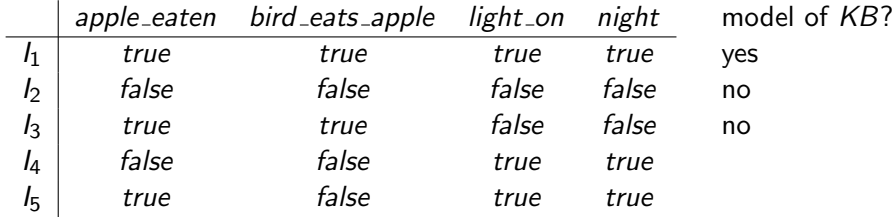

$$
KB = \begin{cases} \text{apple\_eaten} \leftarrow \text{bird\_eats\_apple.} \\ \text{light\_on} \leftarrow \text{night.} \\ \text{night.} \end{cases}
$$

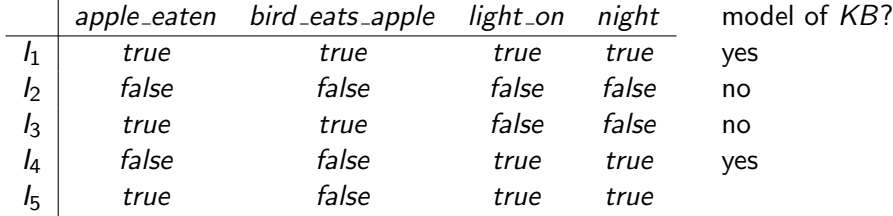

$$
KB = \begin{cases} \text{apple\_eaten} \leftarrow \text{bird\_eats\_apple.} \\ \text{light\_on} \leftarrow \text{night.} \\ \text{night.} \end{cases}
$$

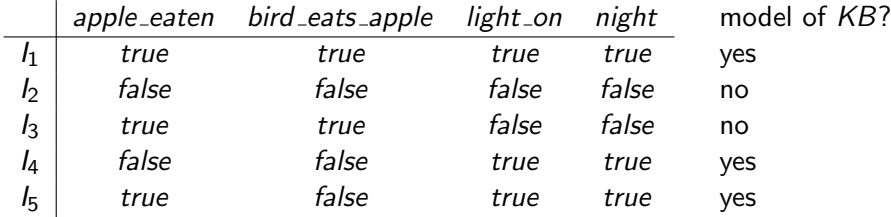

$$
KB = \begin{cases} \napple\_eaten \leftarrow bird\_eats\_apple. \\ \nlight\_on \leftarrow night. \\ \nnight. \n\end{cases}
$$

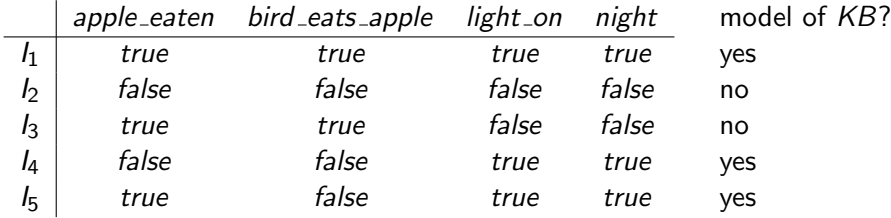

Which of apple\_eaten, bird\_eats\_apple, light\_on, night logically follow from KB?

$$
KB = \begin{cases} \napple\_eaten \leftarrow bird\_eats\_apple. \\ \nlight\_on \leftarrow night. \\ \nnight. \n\end{cases}
$$

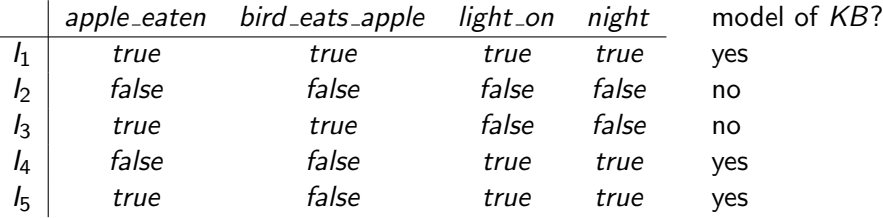

Which of apple eaten, bird eats apple, light on, night logically follow from KB?  $KB \models$  light\_on,  $KB \models$  night,  $KB \not\models$  apple eaten,  $KB \not\models$  bird eats apple

Step 2 Choose atoms in the computer to denote propositions. These atoms have meaning to the KB designer.

4 0 8

Step 2 Choose atoms in the computer to denote propositions. These atoms have meaning to the KB designer.

Step 3 Tell the system knowledge about the domain.

4 0 F

- Step 2 Choose atoms in the computer to denote propositions. These atoms have meaning to the KB designer.
- Step 3 Tell the system knowledge about the domain.
- Step 4 Ask the system questions.

Step 2 Choose atoms in the computer to denote propositions. These atoms have meaning to the KB designer.

Step 3 Tell the system knowledge about the domain.

Step 4 Ask the system questions.

— The system can tell you whether the question is a logical consequence.

Step 2 Choose atoms in the computer to denote propositions. These atoms have meaning to the KB designer.

Step 3 Tell the system knowledge about the domain.

Step 4 Ask the system questions.

— The system can tell you whether the question is a logical consequence.

— You can interpret the answer with the meaning associated with the atoms.

• The computer doesn't have access to the intended interpretation.

- The computer doesn't have access to the intended interpretation.
- All it knows is the knowledge base.
- The computer doesn't have access to the intended interpretation.
- All it knows is the knowledge base.
- The computer can determine if a formula is a logical consequence of KB.
- The computer doesn't have access to the intended interpretation.
- All it knows is the knowledge base.
- The computer can determine if a formula is a logical consequence of KB.
- If  $KB \models g$  then g
- The computer doesn't have access to the intended interpretation.
- All it knows is the knowledge base.
- The computer can determine if a formula is a logical consequence of KB.
- If  $KB \models g$  then g must be true in the intended interpretation.
- The computer doesn't have access to the intended interpretation.
- All it knows is the knowledge base.
- The computer can determine if a formula is a logical consequence of KB.
- If  $KB \models g$  then g must be true in the intended interpretation.
- If  $KB \not\models g$  then
- The computer doesn't have access to the intended interpretation.
- All it knows is the knowledge base.
- The computer can determine if a formula is a logical consequence of KB.
- If  $KB \models g$  then g must be true in the intended interpretation.
- If  $KB \not\models g$  then there is a model of KB in which g is false. This could be the intended interpretation.

### Electrical Environment

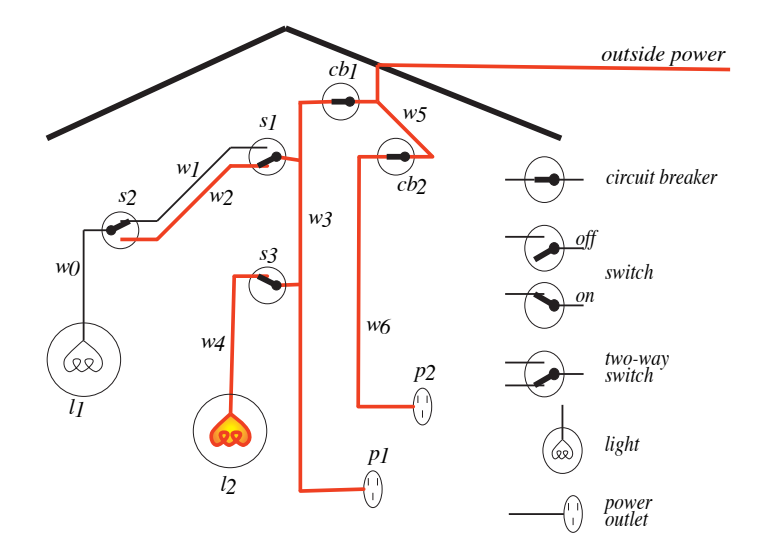

## Role of semantics

#### In computer:

 $light2\_broken \leftarrow power_in_w_3$  $\wedge$  sw\_3\_up  $\wedge$  unlit\_light2.  $sw_3$ -up. power  $in_w 3 \leftarrow power_in_p 1$ . unlit\_light2.  $power_in_p_1$ .

#### In user's mind:

- light2\_broken: light  $#2$ is broken
- $\bullet$  sw  $3$ -up: switch 3 is up
- *power in*  $-w_3$ *:* there is power in wire 3
- $\bullet$  unlit\_light2: light  $\#2$ isn't lit
- *power\_in\_p\_1*: outlet  $p_1$ has power

Conclusion:

## Role of semantics

#### In computer:

 $light2\_broken \leftarrow power_in_w_3$  $\wedge$  sw\_3\_up  $\wedge$  unlit\_light2.  $sw_3$ -up. power  $in_w 3 \leftarrow power_in_p 1$ . unlit\_light2.  $power_in_p_1$ .

#### In user's mind:

- light2\_broken: light  $#2$ is broken
- $\bullet$  sw  $3$ -up: switch 3 is up
- *power in*  $-w_3$ *:* there is power in wire 3
- $\bullet$  unlit\_light2: light  $\#2$ isn't lit
- *power\_in\_p\_1*: outlet  $p_1$ has power

Conclusion: light2\_broken

#### <span id="page-40-0"></span>In computer:

 $light2\_broken \leftarrow power_in_w_3$  $\wedge$  sw\_3\_up  $\wedge$  unlit\_light2.  $sw_3$ -up. power  $in_w 3 \leftarrow power_in_p 1$ . unlit\_light2.  $power_in_p_1$ .

### In user's mind:

- light2\_broken: light  $#2$ is broken
- $\bullet$  sw  $3$ -up: switch 3 is up
- *power in*  $-w_3$ *:* there is power in wire 3
- $\bullet$  unlit\_light2: light  $\#2$ isn't lit
- *power\_in\_p\_1*: outlet  $p_1$ has power

### Conclusion: light2\_broken

- The computer doesn't know the meaning of the symbols
- The user can interpret symbols using their meaning